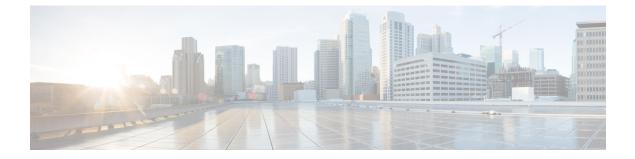

## Domain Controller Installation on MS Windows Server

• Install Domain Controller on Microsoft Windows Server, on page 1

## **Install Domain Controller on Microsoft Windows Server**

Before you install the Domain Controller, ensure that the host has a static IP address and then configure the Preferred DNS Server at that static IP address.

See Microsoft documentation for instructions on installing Domain Controller on Microsoft Windows Server.

## Domain Controller Installation on MS Windows Server